# **Volunteer Sign-Up Form 2016/17 Lighthouse Christian School**

All families are required to volunteer 20 hours during the 2016/17 school year. Below are the various ways you can share your time and talent with our school.

Parent Name $(s)$ :

 $Child Name(s)/Grade(s):$ 

E-Mail Address:\_\_\_\_\_\_\_\_\_\_\_\_\_\_\_\_\_\_\_\_\_\_\_\_\_\_\_\_\_\_\_\_\_\_\_\_\_\_\_\_\_\_\_\_\_\_\_\_\_\_\_\_\_\_\_\_

Phone :

**Each event has been assigned to a specific grade listed below. Responsibilities will be coordinated and communicated to you by the Room Mom in each grade. Efforts on these events count towards your annual 20 hour volunteer requirement.**

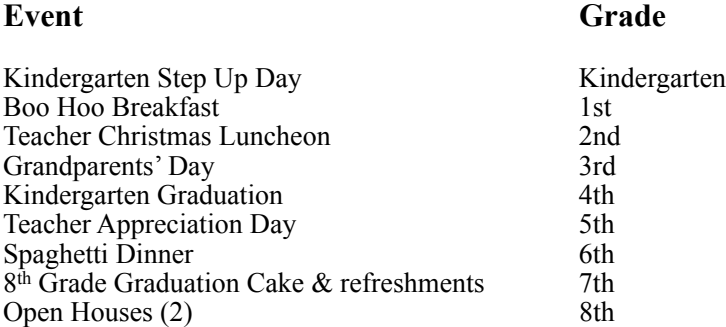

# **Please express your interest by checking as many areas as you wish and return this form to the school.**

### **PTL COMMITTEES**

- \_\_\_ Snack Sales (First Friday of every month) work sales of snacks. 8:00a.m. 11:00a.m.
- Baking for Snack Sale and/or Drink donation for Snack Sale (drop-off items)
- Box Tops (assisting with clipping the Box Tops)
- Back to School Picnic Cleanup Crew (Saturday, August 27, 2016)
- \_\_\_ Sports Day
- Photographer at school events
- Sports Banquet (set-up, servers, clean-up)
- Keepers Day (float set-up and parade chaperones)
- Prayer Group
- Donate Keurig Coffee Pods for PTL Events
	- \_\_\_Spaghetti Dinner
		- \_\_\_Cooks
		- $\overline{\phantom{a}}$  Set Up
		- Clean Up
		- Check-In Table
		- \_\_\_Work Drink Table at Event
		- **Beer/Wine Donations**

### **OPEN HOUSE**

\_\_\_\_ Tour Guides

### **LUNCHROOM ASSISTANT (weekly, bi-weekly, monthly)**

\_\_\_ Assisting in all areas of lunchroom. A great way to meet all the kids!

# **DRAMA PRODUCTION (Spring event)**

\_\_\_ Refreshments \_\_\_ Set-up \_\_\_ Clean-up \_\_\_ Rehearsals \_\_\_\_\_Fundraising \_\_\_\_Promotion

### **MARKETING**

\_\_\_ Assisting LCS Board in promoting School

#### **BUS DRIVER**

\_\_\_ Driving bus for field trips (special license needed)

#### **PHYSICAL EDUCATION ASSISTANCE**

Assist Coach in recording times/results for students during PE for Presidential Fitness Awards/Mile Run/ Jump Rope for Heart

**OTHER SPECIAL TALENTS?** What other specials talents would you like to share with the school (ex. photography, carpentry, artistic etc.)  $\mathcal{L}_\mathcal{L} = \mathcal{L}_\mathcal{L} = \mathcal{L}_\mathcal{L}$ 

 $\mathcal{L}_\mathcal{L} = \mathcal{L}_\mathcal{L} = \mathcal{L}_\mathcal{L}$ 

 $\mathcal{L}_\mathcal{L} = \mathcal{L}_\mathcal{L} = \mathcal{L}_\mathcal{L}$